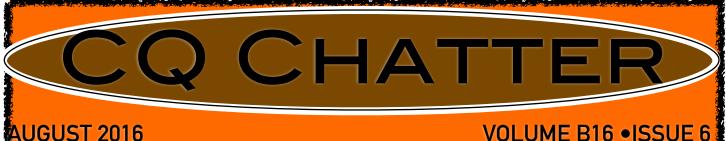

### **AUGUST 2016**

## WOOD COUNTY AMATEUR RADIO CLUB

PRESIDENT **Co-VICE PRESIDENTS** 

SECRETARY TREASURER

WB8NQW K8BBK W8PSK N1RB **KD8NJW** HTTP://WCARC.BGSU.EDU **BOB WILLMAN STEVE MCEWEN LOREN PHILLIPS BOB BOUGHTON JIM BARNHOUSE** 

Good WX for Field Day Fun

Field Day 2016 dawned sunny and hot. Set up began on June 25th at noon, with the erection of a 250 ft. loop multi-band antenna. Operation of K8TIH began at 1400. Several other operations swung into action at the same time, including W8AN, NM8W and KE8CVA, who was also operating under the Club W8AN operated CW using a call. vertical, while NM8W ran a QRP rig to a dipole antenna. The KE8CVA operation utilized a multi-band trap dipole.

At 1730 or so, the burgers, pulled pork and brats were grilled and everyone dug in to a fine potluck meal. Approximately 25 people attended.

For the first time in many years, several operators stayed and operated overnight. Over 700 OSOs Thanks to all who were made. made this fun event possible.

### Digital **Communications** in Amateur Radio III

#### by Jeff Kopcak, K8JTK

My favorite digital mode has to be the "JTs" otherwise known as JT65 and JT9. Many have equated them to watching paint dry. Others call it the musical mode. I call it my ADD mode. Whatever you call 'em, JT65 has become one of the most popular digital modes, second only to PSK. I call it my ADD mode because I can browse the web, watch TV, or write this article during the 7-minute exchange. But you'd better pay attention because it can still keep you on your toes!

JT65 and JT9 began with Nobel Prize Winner, Dr. Joe Taylor - K1JT. One of Dr. Taylor's passions was weak signal communications and moon bounce (EME). A signal is sent toward the moon at about 1.5

### **NET CHECK INS**

|                  |            | 100 |
|------------------|------------|-----|
| Jun 28           | Traffic: 0 |     |
| N1RB             | (NCS)      |     |
| W8PSK            |            |     |
| WD8JWJ           | 1          |     |
| WD8LEI           |            |     |
| KD8NJW           | <b>7</b>   |     |
| K8JU             |            |     |
| KD8RNO           |            |     |
| WB8NQV           |            |     |
| KD8VWL           | /          | R   |
| KD8ZYJ           |            |     |
| K8OVO            |            |     |
| KE8CVA           |            |     |
| KD8WZK           |            |     |
| N8YAE            | (14)       |     |
|                  |            |     |
|                  | Traffic: 1 |     |
| KD8VWL           | (NCS)      |     |
| N8VNT            |            |     |
| KC8EKT           |            |     |
| KD8RNO<br>KD8NJW |            |     |
| N1RB             |            |     |
| WB8NQV           | A7         |     |
| NM8W             | <b>.</b>   |     |
| WD8JWJ           | ,          |     |
| KE8CVA           | <b>,</b>   |     |
| K8JU             |            |     |
| N8YAE            | (12)       |     |
| NOTAL            | (1-)       |     |
| Jul 12           | Traffic: 0 |     |
| KD8NJW           |            |     |
| WD8LEI           |            |     |
| WB8NQI           | N          |     |
| K8OVO            |            |     |
| KG8FH            |            |     |
|                  |            |     |

### **BRAIN TEASERS**

- What is the half-power bandwidth of a parallel resonant circuit that has a resonant frequency of 7.1 MHz and a Q of 150?
   a.) 211 kHz
  - **b.)** 16.5 kHz
  - **c.)** 47.3 kHz
  - **d.)** 21.1 kHz
- 2. Why is an RF attenuator desirable in a receiver used for direction finding?
  - **a.)** it narrows the bandwidth of the received signal
  - **b.)** it eliminates the effects of isotropic radiation
  - **c.)** it reduces loss of received signals caused by antenna pattern nulls
  - **d.)** it prevents receiver overload from extremely strong signals
- **3.** What system matches an unbalanced feed line to an antenna by feeding the driven element both at the center and at a fraction of a wavelength to one side of the center?
  - a.) gamma match
  - **b.)** delta match
  - c.) omega match
  - d.) stub match

## August Contests

The contest lineup for the month of August is given below. Please note that the WARC bands (60, 30, 17 and 12 m) are <u>never</u> open to contesting.

| ing.                     |                                                                                                    |                                                                                                    |
|--------------------------|----------------------------------------------------------------------------------------------------|----------------------------------------------------------------------------------------------------|
| Aug 6-7                  | 1800 to 0559 Z                                                                                                 | 160 m to 10 m                                                                                                   |
| North American QSO Party |                                                                                                    | CW                                                                                                    |
| Aug 13-14                | 0000 to 2359 Z                                                                                                 | 80 m to 10 m                                                                                                    |
| WA(Europe) DX `test      |                                                                                                    | CW                                                                                                    |
| Aug 13-14                | 1600 to 2359 Z                                                                                                 | 160 m to 10 m                                                                                                   |
| Maryland-DC QSO Party    |                                                                                                    | all modes                                                                                                    |
| Aug 20-21                | 0800 to 0800 Z                                                                                                 | 160 m to 10 m                                                                                                   |
| Russian District `test   |                                                                                                    | CW-SSB                                                                                                    |
| Aug 20-21                | 1800 to 0559 Z                                                                                                 | 160 m to 10 m                                                                                                   |
| North American QSO Party |                                                                                                    | SSB                                                                                                    |
| Aug 21                   | 1800 to 2359 Z                                                                                                 | 80 m to 6 m                                                                                                    |
| ARRL Rookie Roundup      |                                                                                                    | RTTY                                                                                                    |
| Aug 27-29                | 0400 to 0400 Z                                                                                                 | 160 m to 10 m                                                                                                   |
| Hawaii QSO Party         |                                                                                                    | all modes                                                                                                    |
| Aug 27-28                | 1200 to 0300 Z                                                                                                 | 160 m to 6 m                                                                                                    |
| W/VE Islands QSO Party   |                                                                                                    | all modes                                                                                                    |
| Aug 27-28                | 1200 to 1200 Z                                                                                                 | 80 m to 10 m                                                                                                    |
| YO (Romania) DX `test    |                                                                                                    | CW-SSB                                                                                                    |
| Aug 27-28                | 11200 to 1200 Z                                                                                                | 160 m to 6 m                                                                                                    |
| Keyman's Club (JA) `test |                                                                                                    | CW                                                                                                    |
| Aug 27-28                | 1400 to 2000 Z                                                                                                 | 80 m to 6 m                                                                                                    |
| Kansas QSO Party         |                                                                                                    | all modes                                                                                                    |
| Aug 27-28                | 1600 to 0400 Z                                                                                                 | 80 m to 10 m                                                                                                    |
| Ohio QSO Party           |                                                                                                    | all modes                                                                                                    |
|                          | the second second second second second second second second second second second second second second second s | we will a we have a construction of the second second second second second second second second second second s |

| CAR   | C Weekly Net                                              |
|-------|-----------------------------------------------------------|
| sdays | at 2100 all year                                          |
| 17.18 | MHz 67 Hz PL                                              |
| Net C | ontrol Roster                                             |
| 26    | K80V0                                                     |
| 2     | WB8NQW                                                    |
| 9     | N1RB                                                      |
| 16    | KD8VWU                                                    |
| 23    | KD8NJW                                                    |
| 30    | NM8W                                                      |
| 6     | W8PSK                                                     |
|       | sdays<br>17.18<br>Net C<br>26<br>2<br>9<br>16<br>23<br>30 |

# **NEXT MEETING**

**Business Meeting** 

Monday, Aug. 8th **TIME: 7:30 pm/EB 7:00 PLACE: Sheriff's Training Room** E. Gypsy Lane & Dunbridge Rds. **Bowling Green, OH** 

#### digital---from p.4

I respond with best wishes.

Differences between JT65 & JT9 are bandwidth and signal reports. JT65 takes up just under 180 Hz and about 16 Hz for JT9. JT9 is much better for spectrum efficiency and uses less power due to narrower bandwidth. The JT65 subband can often be seen with multiple overlapping signals and they usually decode correctly. have ten-times the signals but decoding of overlapping signals is much less likely to happen. Signal reports range from -1 to -30 dB near future. signal-to-noise in JT65. The lowest **Windows**: I've seen is -27. They are capped JT65-HF at a -1 dB upper limit to keep (<u>http://jt65-hf.sourceforge.net/</u>).

ports. JT9 is extended to give more accurate signal reports with a range from -50 to +49 dB. The limits I've seen are -27 and +15. Propagation is comparable between the two JT65 is the overwhelmina modes. favorite of operators.

JT65 & JT9 have their own subbands. Below is a listing of those frequencies. JT9 is typically 2 kHz above the JT65 frequency. USB is JT9 can the mode regardless of band.

Software is available on all major platforms. Ham Radio Deluxe is expected to include JT65 in the very

somewhat consistent with EME re- It's very reliable and I've only nocontinued---on p.6 Jul 12-continued

WD8JWJ KE8CVA KD8VWU N1RB NM8W (10)

Jul 19 Traffic: 0 NM8W (NCS) KD8RNO N8VNT WB8NQW WD8LEI KG8FH KC8EKT KE8CVA **KE8CUZ** N1RB KD8VWU K8OVO K8JU (14)N8YAE **Jul 26** Traffic: 0

 K80V0
 (NCS)

 N8PYA

 KD8RNO

 N1RB

 WB8NQW

 KD8NJW

 KD8NJW

 KB8NQW

 KD8NJW

 KB8NQW

 KD8NJW

 KB8CVA

 KG8FH

 KD8VWU

 WD8JWJ

 KE8CUZ

 NM8W

 KC8EKT

 KC8NKC
 (14)

digital---from p.5

ticed one issue where free hand text doesn't always transmit. This is the old standard but no longer in development.

JT65-HF-HB9HQX-Edition

(http://jt65hfhb9hqxedi.sourceforge.net/). This is the replacement for the above. It's built on the same code-base so look and feel are similar. The developer has implemented many new useful features. I recommend using this one for newcomers.

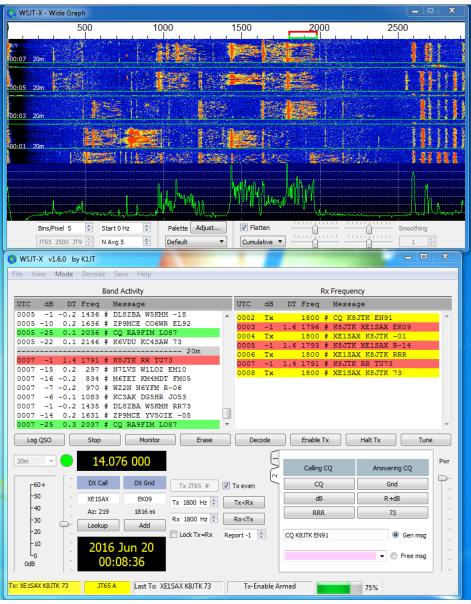

WSJT-X application showing K8JTK in QSO with XE1SAX

| digitalfro                                                                                                    | om p.6                                                                                                    | Windows/                                                                                                    | Change settings, click Update now.                                                                                                    |
|----------------------------------------------------------------------------------------------------|----------------------------------------------------------------------------------------------------|----------------------------------------------------------------------------------------------------|----------------------------------------------------------------------------------------------------|
| JT65                                                                                                    | JT9                                                                                                    | Mac/Linux:                                                                                                    | Most Linux distributions need to in-<br>voke `ntpdate.' One feature of the                                                                                                    |
| 1838                                                                                                    | 1840                                                                                                    | <u>WSJT-X</u><br>Software re-                                                                                                    | HB9HQX version is automatic time                                                                                                    |
| 3576                                                                                                    | 3578                                                                                                    | leased by K1JT.                                                                                                    | syncing every 15 minutes.<br>All programs have the same gen-                                                                                                    |
| 7076                                                                                                    | 7078                                                                                                    | This seems to give the most                                                                                                    | eral layout and operate in the same manner. They have a waterfall                                                                                                    |
| 14076                                                                                                    | 14078                                                                                                    | accurate signal                                                                                                    | showing signals received and display                                                                                                    |
| 10138                                                                                                    | 10140                                                                                                    | reports. It's the only pro-                                                                                                    | markers indicating active transmit<br>and receive windows. These can be                                                                                                    |
| 18102                                                                                                    | 18104                                                                                                    | gram that cur-                                                                                                    | moved by clicking on the waterfall.                                                                                                    |
| 21076                                                                                                    | 21078                                                                                                    | rently imple-<br>ments JT9.                                                                                                    | Conversational buttons and boxes are often labeled <b>Calling CQ</b> and                                                                                                    |
| 24917                                                                                                    | 24919                                                                                                    | WSJT-X is the program that I                                                                                                    | Answering CQ. These buttons                                                                                                    |
| 28076                                                                                                    | 28078                                                                                                    | use. Applica-                                                                                                    | automatically generate text during the conversation (following the                                                                                                    |
| 50276                                                                                                    | 50278                                                                                                    | tion setup is<br>fairly straight                                                                                                    | standard exchange format). Free<br>Text/Message is for free hand                                                                                                    |
| square.<br>(http://r<br>/k1jt/ws<br>If y<br>square,<br>address<br>http://w<br>grid_squ<br>rect sou<br>Configur<br>Rig Cont<br>ful wher<br>methods<br>Befor<br>cations,<br>puter's o<br>Windows | physics.prin<br>jtx.html)<br>ou don't<br>check QR<br>on:<br>ww.levinec<br>are.php.<br>und input,<br>re Rig Contr<br>rol is not r<br>n using the<br>s.<br>e starting<br><u>ALWAYS</u><br>clock with<br>s, go to th | call sign and grid<br>nceton.edu/pulsar<br>know your grid<br>Z or enter your<br>central.com/ham/<br>Choose the cor-<br>output devices.<br>rol/PTT if needed.<br>equired but help-<br>e internal logging<br>any of the appli-<br>sync your com-<br>the Internet. In<br>ne Control Panel,<br>iternet Time tab, | disable transmitting. <b>Halt</b> will inter-<br>rupt the transmission midway<br>through. <b>Even/odd</b> indicates which<br>minute you will transmit (only ap-<br>plies to calling CQ). It has no effect<br>when answering a CQ because the<br>software will transmit in the next<br>minute.<br>The Signal Decoding window is<br>the most important because this is<br>where all conversation exchanges<br>are displayed. A couple labels are<br>seen: <b>UTC</b> – time the signal was de-<br>coded, <b>Sync</b> – measurement of the<br>sync signal higher the better, <b>DT</b><br>– time difference between decoded<br>station and yours should be less<br>than 2 seconds, <b>DF</b> – frequency de- |
|                                                                                                    | Brain Tease                                                                                                    | r answers: (E) 1-c, 2-d, 3-a                                                                                                    | continuedon p.8                                                                                                    |

#### digital---from p.7

viation above or below the center point in Hz, and finally the Exchange or Message text. Colors are frequently used to distinguish items of importance. Green is a station calling CQ, red is a message/exchange intended for your station (contains your call sign), gray is exchanges between other stations. Luckily the software takes care of much of the exchange. It generates response messages by double-clicking a received line. Stations that don't follow the standard format can easily confuse the software. This is where it will keep you on your toes. If you're not careful you can end up sending a message twice or not properly advancing to the next message in the exchange. The software does not automatically advance the conversation for you. If things go off the rails, use the appropriate conversational button to get things back on track.

The **Free Text** field can be used for noting your power, antenna, or sending holiday greetings. These messages are often in place of the 73's and will not show up in red because no call signs are included. You may see "30W DPL" (I'm running 30 watts into a dipole antenna), "50W LOOP" (I'm running 50 watts into a loop antenna), "THX 4 NM" (we've worked before, thanks for the contact using a new mode from previous contacts), "THX 4NB" (we've worked before, thanks for

the contact on a new band), "SRY/ SRI NO DECODE" (I see a signal on the waterfall but it did not decode) you'll see this one but it's not commonly used, "MERRY XMAS" --you get the idea. It's only 13 characters. Be careful not to baffle the user and you have to be quick. There are some I've received that I still have no idea what they mean.

In the JT's it's ether a clean decode or nothing at all. No in-When I see a signal on between. the waterfall and the message doesn't decode, I always send my last message again. Some stations will not transmit in the following minute. Other stations (wrongly) move on in the conversation. Then I have to use free hand text to send "SIG RPT?" or similarly because I didn't receive my signal report. At minimum, I make sure RSTs (reliability - strength - tone) have been exchanged and won't log the contact until "RRR" has been sent/ received. Some QSLs I received go as far to log the DF frequency. I've only logged the center frequency.

After you feel comfortable monitoring activity, double-click a green "CQ." The **Generated Text** field will update with your call sign, their call sign, and your grid square. You're off! Also, refer back to article two for station/DSP/audio setup. I've seen some of the worst over modulated signals on JT65. JT us-

#### digital---from p.8

ers are really good about uploading spots to PSK Reporter (<u>https://www.pskreporter.info/pskmap.html</u>).

You can use it as a 'reverse beacon' network to see where your signal is propagating. It's a lot to take in but an extremely fun mode to work. Find out more information:

### Web Sites of Interest:

### Amateur Logic.TV on JT65:

https://youtu.be/L7e5NbqhbVU?t=28m10s

#### **QST** article:

http://www.arrl.org/files/file/Get%20on%20the%20Air%20with%20HF% 20Digital/FORD%20JT.pdf

#### **PowerPoint introduction:**

http://www.arrl.org/files/file/Get%20on%20the%20Air%20with%20HF% 20Digital/Getting%20Started%20with%20JT65%20on%20the%20HF%20 Bands.pps

### "Work the World with JT65 and JT9" book:

http://www.arrl.org/shop/Work-the-World-with-JT65-and-JT9/

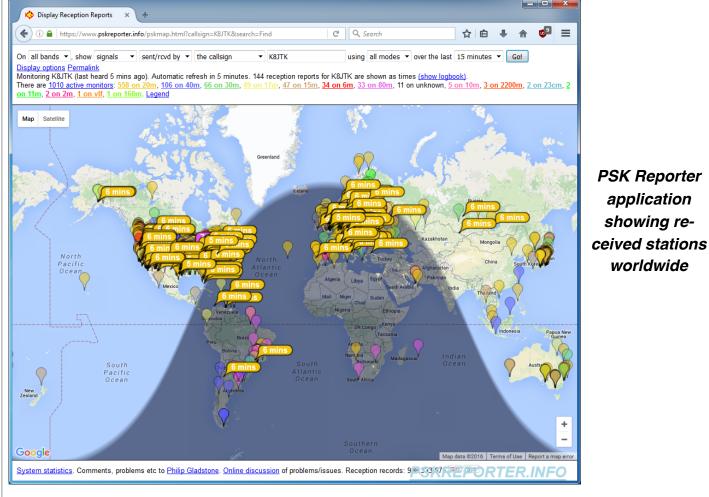

## August Hamfests

August 13 Land of Lakes ARC. Annual Hamfest. Cary Boy Scout Camp, Angola, IN.

web: <u>http://w9reg.org</u>

## Amateur Electronic Supply Closing after 59 Years

#### from ARRL Letter

Amateur Electronic Supply (AES) will close its doors at the end of July after 59 years in business. No reason has been given for the decision to close the business. AES has been a premier player among Amateur Radio equipment retailers for decades, as well as a major presence at Dayton Hamvention<sup>®</sup> and other events. Various media outlets were informed of the closing in a brief e-mail message on July 6, but word of the closing has not yet appeared on the retailer's website or Facebook page.

"It's with great sadness that I have to tell you that Amateur Electronic Supply (AES) will cease operations at the end of this month," AES National Sales Manager Tom Pachner, W9TJP, said in an e-mail. An employee at the Milwaukee headquarters store, who did not wish to be identified, confirmed that the message was legitimate. It's believed that the AES staff was notified before the July 4th holiday weekend. In addition to the Milwaukee store, AES operates outlets in Cleveland (Wickliffe), Las Vegas, and Orlando.

Fond-du-Lac, Wisconsin, native Terry Sterman, W9DIA (SK), founded AES in 1957 when he was just 18, after getting into the radio-TV business by working in his father's TV and electronics parts store. On January 1, 1998, ownership of AES shifted to Amateur Electronic Supply LLC, headed by Phil Majerus, a prominent Wisconsin businessman. Sterman died the following year at the age of 60, after a period of ill health.

For many years, the public face of AES was its Executive Vice President Ray Grenier, K9KHW, who oversaw marketing and advertising for the retailer from 1964 until his retirement in 2013. Grenier nearly singlehandedly produced the famous AES catalog, as well as magazine ads. For about 20 years, he also organized the well-received AES Superfest, a promotional effort begun in 1995 that grew into a hamfest. In April, the AES Superfest hosted the 2016 ARRL Wisconsin Section Convention.

### New Hams Licensed

The most recent Technician level class that was held at the BiG FabLab was completed after about eight weeks of study. Bob Willman, WB8NQW, was the instructor.

As usual, the exercise was completed with VE exams that were held on July 19th. We are happy to report that as a result, there are two new Technician Class hams: Eban Magrum, KE8EUD, (first harmonic of NM8W), and David Jenkins, KE8EUC, of Perrysburg. At this writing their calls are not yet known.

Two others were successful in upgrading from Technician Class to General Class: Terry Halliwill, KE8CVA, and Jeremy Hopkins, KC8GWH, of Toledo. The VE team included Jim Duggan, KD8CIJ, Bruce Hammond, AA8HS, Linda Boughton, N1LB, and Bob Boughton, N1RB. According to Club bylaws, each of the successful candidates will receive one year's free membership in WCARC. Our heartiest congratulations to all the new licensees!

### Amateur 47 GHz Allocation Avoids 5G Juggernaut

from ARRL Letter

There's good news regarding the future of Amateur Radio's primary allocation at 47 GHz in the US. Still a test bed for point-to-point propagation experimentation by dedicated enthusiasts, the 47-47.2 GHz band is among those under consideration at the next World Radiocommunication Conference in 2019 (WRC-19) to accommodate so-called 5G wireless broadband devices. Early this year, some FCC commissioners indicated they would include bands on the WRC-19 agenda in the Commission's "Spectrum Frontiers" 5G initiative. As the Commission put it this week as it made nearly 11 gigahertz of spectrum above 24.25 GHz available for licensed, unlicensed, and shared use: "High-band millimeter wave spectrum is key to unlocking the potential for 5G." The FCC's Spectrum Frontiers included several of the bands set for consideration at WRC-19, but not the 47 GHz band -although it did target 47.2-50.2 GHz.

## DON'T FORGET! 10 meter informal net meets Sunday@ 2030 year round on 28.335 MHz

2016 WCARC MEMBERSHIP ROSTER.rev1

|                  | NAME       |              | CALL               | CLASS | ADDRESS               |                      |    |            |
|------------------|------------|--------------|--------------------|-------|-----------------------|----------------------|----|------------|
| ł                | Bob-Linda  | Boughton     | N1RB-N1LB          | E/E   | 930 Champagne Ave.    | <b>Bowling Green</b> | НО | 43402      |
| N                | Jim        | Barnhouse    | <b>WLN8DX</b>      | ധ     | 1919 Hamilton Dr.     | Perrysburg           | НО | 43551      |
| ო                | Wilkins    | Bill         | <b>WD8JWJ</b>      | ш     | 11065 Linwood Rd.     | <b>Bowling Green</b> | НО | 43402      |
| 4                | Adam       | Crammond     | <b>KE8DNU</b>      | വ     | 34 W. Gramercy        | Toledo               | НО | 43612      |
| Q                | Jim        | Davis        | K8JU               | ш     | 10990 Newton Rd.      | <b>Bowling Green</b> | НО | 43402      |
| ဖ                | James      | Elliott      | KE8CUZ             | വ     | P. O. Box 1455        | <b>Bowling Green</b> | НО | 43402      |
| 2                | Lou        | Graue        | K8TT               | ш     | 1501 Blue Lake Circle | Punta Gorda          | Ŀ  | 33983      |
| œ                | John S.    | Gruber       | N8MSU              | ш     | 920 Melrose           | <b>Bowling Green</b> | НО | 43402      |
| ရ                | Terry      | Halliwill    | <b>KE8CVA</b>      | ⊢     | 13944 Defiance Pike   | Rudolph              | НО | 43462      |
| 10               | Larry-Ruth | Hasselman    | N8VNT-KC8EKT       | T/T   | 8656 Kramer Rd.       | <b>Bowling Green</b> | НО | 43402      |
| ÷                | Gibson     | Hoot         | WB8VUL             | A     | 144 Stonegate Blvd.   | <b>Bowling Green</b> | НО | 43402      |
| 12               | Greg       | Huber        | KE8CUX             | F     | 654 Peregrine Dr.     | Northwood            | НО | 43619      |
| 13               | Bob        | Johnson      | K3RC               | ш     | P.O. Box 248          | Stony Ridge          | НО | 43463      |
| 14               | Stan       | Klakamp      | K8LL               | ш     | 415 1/2 N Prospect St | <b>Bowling Green</b> | НО | 43402      |
| 15               | Rex        | Klopfenstein | KC8PFP             | ш     | 605 S. Main St.       | <b>Bowling Green</b> | НО | 43402      |
| 16               | Jeff       | Kopcak       | K8JTK              | ш     | 1497 Canterbury Rd.   | Westlake             | НО | 44145-2440 |
| 17               | Tom-Gerri  | Kopcak       | <b>N8ETP-N8GTK</b> | ЕЛ    | 1497 Canterbury Rd.   | Westlake             | НО | 44145      |
| 18               | Craig      | Magrum       | NM8W               | ш     | 1100 Christopher St.  | <b>Bowling Green</b> | НО | 43402      |
| 19               | Steve      | McEwen       | K8BBK              | ш     | 1053 Pinewood Ct.     | <b>Bowling Green</b> | НО | 43402      |
| 20               | Edwin      | Nagle        | <b>KE8DYA</b>      | ⊢     | 16149 Normandy Rd. S. | Perrysburg           | НО | 43551      |
| 21               | Loren      | Phillips     | W8PSK              | ш     | 324 S. Grove St.      | <b>Bowling Green</b> | НО | 43402      |
| 22               | Daniel     | Pingle       | <b>KE8DXZ</b>      | ⊢     | 16826 Hodgman Rd.     | Weston               | НО | 43569      |
| <mark>3</mark> 3 | Leanna     | Shaberly     | KB8RT              | A     | 18077 Tuller Rd.      | <b>Bowling Green</b> | НО | 43402      |
| 24               | George     | Stossel      | W8GGS              | വ     | 19758 Sand Ridge Rd.  | Weston               | НО | 43569      |
| 25               | Roger      | Swinney      | WBCNJ              | ധ     | 27484 Oregon Rd. #271 | Perrysburg           | НО | 43551      |
| 26               | Thomas     | Tingley      | KE8CUY             | F     | 7402 West Lake Rd.    | Perrysburg           | НО | 43551      |
| 27               | Jerry      | Wicks        | WWC73              | თ     | 864 Scott Blvd.       | <b>Bowling Green</b> | НО | 43402      |
| 28               | Bob        | Willman      | WB8NQW             | ш     | 14118 Bishop Rd.      | <b>Bowling Green</b> | НО | 43402      |
| <b>5</b> 0       | Eric       | Willman      | <b>WD8LEI</b>      | ⊢     | 545 W. Poe Rd.        | <b>Bowling Green</b> | НО | 43402      |
| 30               | Lynn       | Wineland     | <b>KD8RNO</b>      | F     | 23 Trafalgar Bend     | Bowling Green        | НО | 43402      |

WOOD COUNTY ARC P.O.BOX 534 BOWLING GREEN, OH 43402

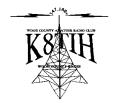